## **Willkommen zum "IBM Informix Newsletter"**

#### **Inhaltsverzeichnis**

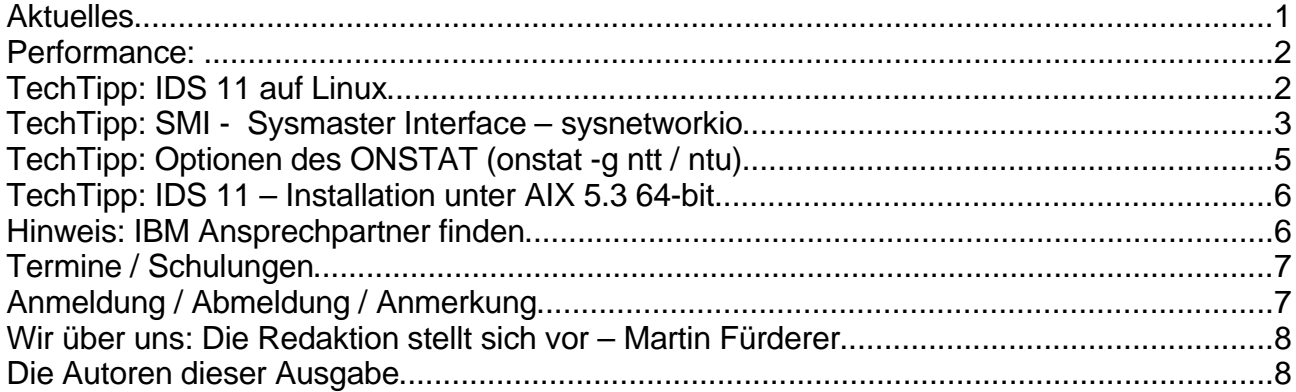

# **Aktuelles**

Liebe Leserinnen und Leser,

wir hoffen, dass Sie ein glückliches und erfolgreiches Jahr hatten. Das Jahr 2007 war ein Jahr des Aufbruchs für INFORMIX. Ein neues Release, die freie Developer Edition, zahlreiche neue Kunden und der Ausbau bestehender Installationen zeigen, dass wir auf dem richtigen Weg sind.

Ihre durchwegs positiven Rückmeldungen und viele Anfragen sind die Motivation für unsere Redaktion um auch im kommenden Jahr fortlaufend neue Tipps und Tricks im Newsletter zu verbreiten.

Wir wünschen Ihnen geruhsame Feiertage und einen gesunden Start ins Neue Jahr.

Viel Spaß mit den Tipps der aktuellen Ausgabe.

Ihr TechTeam

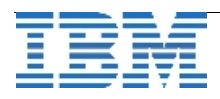

# **Performance:**

In einem aktuellen Benchmark-Test bewies der **I**nformix **D**ynamic **S**erver seine hervorragende Skalierbarkeit. Der Test wurde mit **IDS 11.10** auf **Suse Linux** Enterprise Server (64-Bit) auf einem **IBM System Z Modell** durchgeführt.

IDS 11.10 zeigte eine **20%** bessere Performance gegenüber dem IDS 9.40. Zur Verbesserung der Performance kam die Demonstration der fast linearen Skalierbarkeit des IDS 11.10 auf den 16 verfügbaren CPUs.

Dies zeigt die Stärke des OLTP Flagschiffs der IBM als Datenbankserver und die Überlegenheit der Multithreading Technologie, die im IDS steckt.

Mehr Details und Messergebnisse finden Sie unter: [http://www.ibm.com/developerworks/linux/linux390/perf/tuning\\_rec\\_database\\_Informix\\_CPUscaling.html](http://www.ibm.com/developerworks/linux/linux390/perf/tuning_rec_database_Informix_CPUscaling.html)

# **TechTipp: IDS 11 auf Linux**

In der folgenden Liste finden Sie die für die Installation des IDS 11.10 auf Linux erforderlichen (Mindest-)Voraussetzungen, sowie Details auf welchen Systemen die Zertifizierungsläufe durchgeführt wurden:

Voraussetzungen: **Kernel: 2.6.9 glibc: 2.3.4** (i686-Version der glibc)

IDS 11.10 wurde zertifiziert für:

**Red Hat Enterprise Linux ES release 5** (Kernel: 2.6.18, Glibc: 2.5) for i686 and x86\_64 (EM64T/AMD64). The following packages have to be installed: libaio-0.3.106 libgcc-4.1.1 libstdc++-4.1.1 ncurses-5.5 pam-0.99.6.2

**SUSE SLES 10** (Kernel: 2.6.16, Glibc: 2.4) for i686 and x86 64 (EM64T/AMD64). The following packages have to be installed: libaio-0.3.104 libgcc-4.1.0  $libstdc++-4.1.0$  ncurses-5.5 pam-0.99.3.0

 **Asianux 2.0** (Kernel: 2.6.9, Glibc: 2.3.4) for i686 and x86\_64 (EM64T/AMD64). The following packages have to be installed: libaio-0.3.103 libgcc-3.4.3

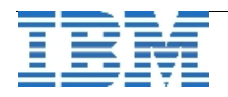

 libstdc++-3.4.3 ncurses-5.4 pam-0.77 **Ubuntu Server Edition 6.06.1 LTS** (Kernel: 2.6.15, Glibc: 2.3.6) for i686 and x86\_64 (EM64T/AMD64). The following packages have to be installed: bc 1.06 libaio1 0.3.104 libacc 4.0.3 libncurses 5.5 libpam 0.79 **Debian 4.0** (Kernel: 2.6.18, Glibc: 2.3.6) for i686 and x86\_64 (EM64T/AMD64). The following packages have to be installed: libaio1 0.3.106

libacc 4.1.1 libncurses 5.5 libpam 0.79

### **TechTipp: SMI - Sysmaster Interface – sysnetworkio**

Die Tabelle **sysnetworkio** (neu in Version 11.10) ermöglicht mittels SQL die Analyse der Userconnects auf dem Datenbankserver. Immer wieder stellt sich z.B. die Frage welche User eine Connection zur Datenbank geöffnet haben, aber anschließend inaktiv waren. Nicht nur im Hinblick auf die Lizenzen des Datenbankservers, auch bei Applikationen werden hierdurch ggf. unnötig Lizenzen blockiert und müssen hinzugekauft werden. Eine Abfrage könnte z.B. so aussehen:

```
select n.sid::char(8) as sid, s.username[1,8],
    current year to second - dbinfo('utc to datetime',n.net open time) as open,
        case
          when n.net_last_read > 0 then
            current year to second - dbinfo('utc_to_datetime',n.net_last_read)
          else "00:00:00"::interval hour to second
        end last_read,
        case
        when n.net last write > 0 then
            current year to second - dbinfo('utc to datetime',n.net last write)
          else "00:00:00"::interval hour to second
        end last_write
from sysnetworkio as n, syssessions s
where n.sid = s.sidand n.net last read > 0
    and (n.net last read - n.net_open_time) > 0
order by 4 desc
```
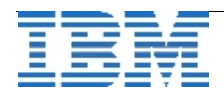

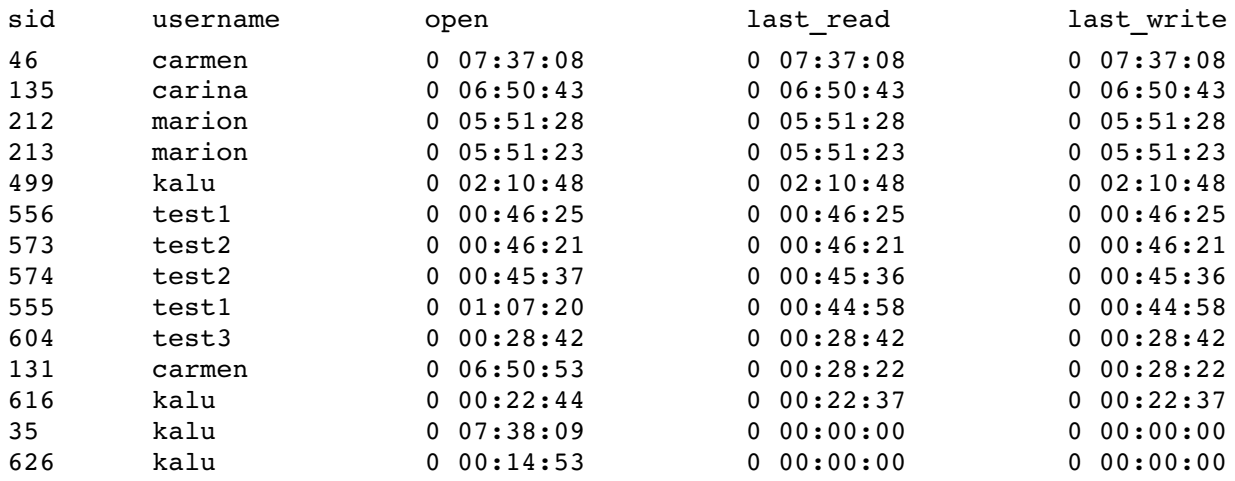

Die Ausgabe zeigt die lange nicht mehr lesend zugreifenden User oben in der Liste:

Die Session 35 ist zwar schon lange im System, hat aber aktuelle Aktivitäten in der Datenbank. Session 212 hingegen hat sich vor fast 6 Stunden an die Datenbank connectet und anscheinend keine weiteren Zugriffe ausgeführt.

Session 555 hat den Connect vor mehr als einer Stunden aufgerufen, ist jedoch seit als 44 Minuten ohne Aktivitäten.

Um Engpässe im Netzwerk zu analysieren ist sicher die Information interessant, wie viele BYTES eine Session zwischen Client und Server über die Netzwerkschnittstelle überträgt. Dies ist in den Spalten net read bytes und net write bytes zu sehen.

Eine Abfrage könnte dafür so aussehen:

```
select n.sid::char(8) as sid, s.username[1,8],
     n.net_read_bytes,
     n.net_write_bytes,
     n.net_protocol
from sysnetworkio as n, syssessions s
where n.sid = s.sid
order by 4 desc
```
Die Ausgabe zeigt nun die Sessions, die im Netzwerk den größten Datenverkehr haben:

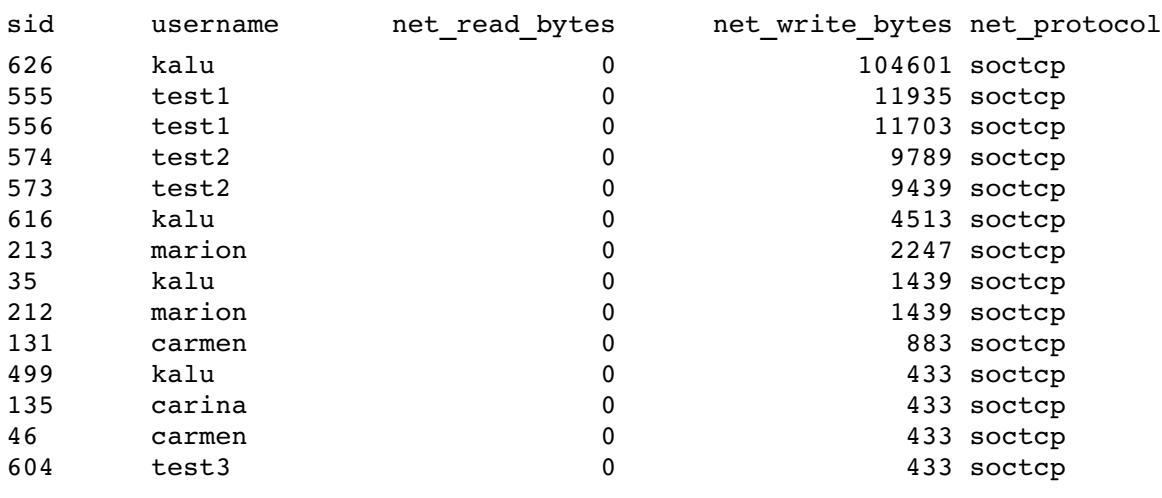

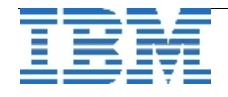

Um in einem produktiven System die Auswertungen zu erstellen, sollte die Anzahl der Ergebnisse mit "SELECT FIRST n" reduziert werden. Damit stehen nur noch die Sessions in der Ausgabe, die von Interesse sind.

Zum Schluss noch das Schema der Tabelle sysnetworkio:

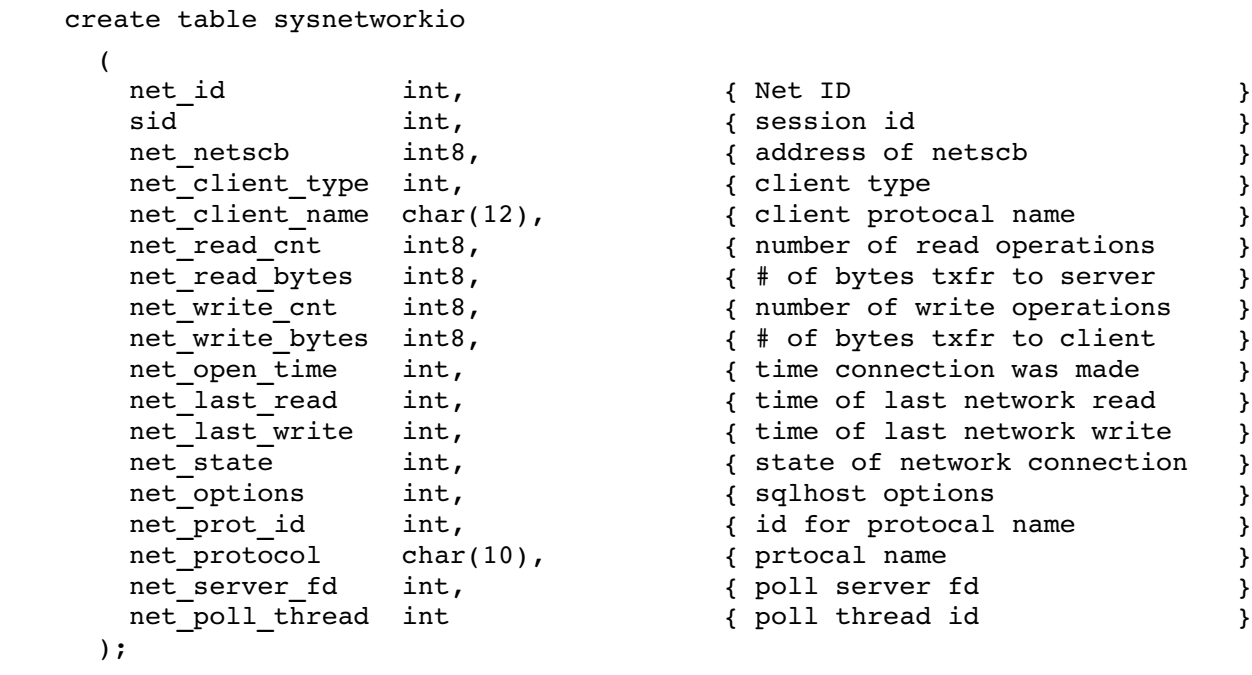

### **TechTipp: Optionen des ONSTAT (onstat -g ntt / ntu)**

Einen Teil der Informationen, die die neue Tabelle sysnetworkio bereitstellt, konnte in Versionen vor IDS 11.10 schon mittels **onstat -g ntt** abgefragt werden:

```
IBM Informix Dynamic Server Version 11.10.UC1      OnLine  Up 06:00:30 
176696 Kbytes
global network information:
  #netscb connects     read    write    qfree  qlimits  qexceed alloc/max
  12/  15       75        0     3954 3979/   2    2/ 134   10/   0    0/   8
Individual thread network information (times):
   netscb thread name    sid     open     read    write address
4e2c9990 sqlexec        319 14:26:51 14:26:51 14:26:51
4e09ad70 sqlexec        315 14:26:36 14:26:36 14:26:36
4d7bf880 sqlexec        229 13:06:27 15:01:38 15:01:38
4d631880 sqlexec        225 13:06:12 13:06:12 13:06:12
...
4db0bd18 sqlexec         57 10:16:08 15:00:19 15:00:19
4de0dc28 sqlexec         54 10:15:46 14:17:29 14:17:29
...
4d55d880 soctcplst        3 10:13:33 15:33:59   192.168.42.13|1549|soctcp
4d51c880 soctcppoll       2 10:13:33
```
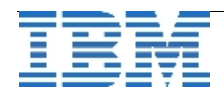

Zu sehen sind der Port und die IP, auf der die Listener Threads lauschen. Je Session wird die Zeit des Connect, sowie die Zeit des letzten lesenden und schreibenden Zugriffs aufgelistet.

Um zu sehen ob die User (sqlexec) über TCP oder SHM zugreifen, kann man **onstat -g ntu** aufrufen. Hier werden wieder die Session-IDs angezeigt, zudem steht hier der Typ (type) der Connection.

Beispiel:

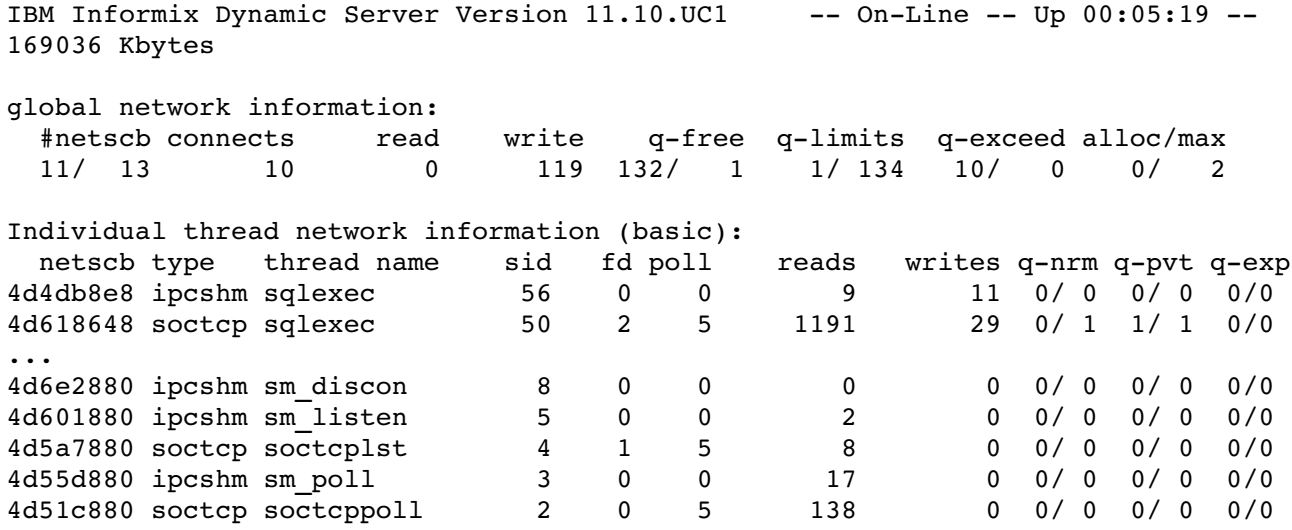

### **TechTipp: IDS 11 – Installation unter AIX 5.3 64-bit**

Bei der Installation von IDS 11.10 auf AIX 5.3 64-Bit wird das **C Set ++ 8.0.0.0** benötigt. Bei der Installation von AIX 5.3 wird per Default nur das C Set 6.0.0.0 installiert. Da die Installationsroutine bereits mit dem Hinweis auf fehlende Abhängigkeiten abbricht, ist eine Installation von IDS 11.10 auf AIX 5.3 64-Bit ohne das C Set 8.0.0.0 nicht möglich.

### **Hinweis: IBM Ansprechpartner finden**

Sicher haben Sie schon einmal zum Namen eines Mitarbeiters der IBM die Telefonnummer oder die Mailadresse gesucht. Hierfür gibt es ein frei zugängliches Telefonbuch im Web: <http://www.ibm.com/contact/employees/us/>

Sie können sich aber auch gerne an [ifmxnews@de.ibm.com](mailto:ifmxnews@de.ibm.com) wenden, um Ihre Anliegen direkt an die richtige Adresse los zu werden. Wir finden sicher einen Ansprechpartner für Ihr Problem und vermitteln gerne weiter.

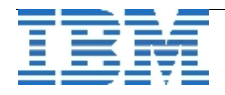

# **Termine / Schulungen**

#### **T264D1DE**

Die Schulung "**INFORMIX Replikation**" im Januar enthält erstmalig neben HDR und CDR auch die neuen Features der IDS 11.10 (**MACH11**).

Sie werden an praktischen Beispielen Replikationen zu **H**igh availibility **D**ata **R**eplication (HDR), **C**ontinuous **D**ata **R**eplication (CDR) / Enterprise Replication und **R**emote **S**tandalone **S**econdary (RSS) aufbauen und überwachen. Der **S**hared **D**isk **S**econdary (SDS) wird ebenso an praktischen Beispielen geübt.

**Ort:** IBM Forum - IBM Forum **Frankfurt Termin: 21.01. - 23.01.2008** Ansprechpartner zu Anmeldung oder Fragen: Wolfgang Hersmann **Offering Development Manager IBM Software Group - Information Management Training Services - Conferences – Consulting**

**IBM Deutschland GmbH, Pascalstr. 100, 70569 Stuttgart Phone: +49 -711-785-5846, Fax: +49 -711-785-3385 Mobile: +49 -160-9722 0281, Email: [wh@de.ibm.com](mailto:wh@de.ibm.com)**

# **Anmeldung / Abmeldung / Anmerkung**

Der Newsletter wird ausschließlich an angemeldete Adressen verschickt. Die Anmeldung erfolgt, indem Sie das Subject "ANMELDUNG" an [ifmxnews@de.ibm.com](mailto:ifmxnews@de.ibm.com) senden. Im Falle einer Abmeldung senden Sie dies ebenfalls an diese Adresse.

Das Archiv der bisherigen Ausgaben finden Sie zum Beispiel unter:

[http://www.iug.de/Informix/techn\\_news.htm](http://www.iug.de/Informix/techn_news.htm) <http://www.informix-zone.com/informix-german-newsletter> [http://www.nsi.de/index.php?option=com\\_content&task=view&id=36&Itemid=87](http://www.informix-zone.com/informix-german-newsletter) <http://www.bytec.de/prd/sft/ibm/ibm-nlarchiv.php>

Die hier veröffentlichten Tipps&Tricks erheben keinen Anspruch auf Vollständigkeit. Da uns weder Tippfehler noch Irrtümer fremd sind, bitten wir hier um Nachsicht falls sich bei der Recherche einmal etwas eingeschlichen hat, was nicht wie beschrieben funktioniert.

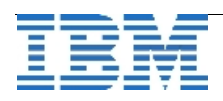

# **Wir über uns: Die Redaktion stellt sich vor – Martin Fürderer**

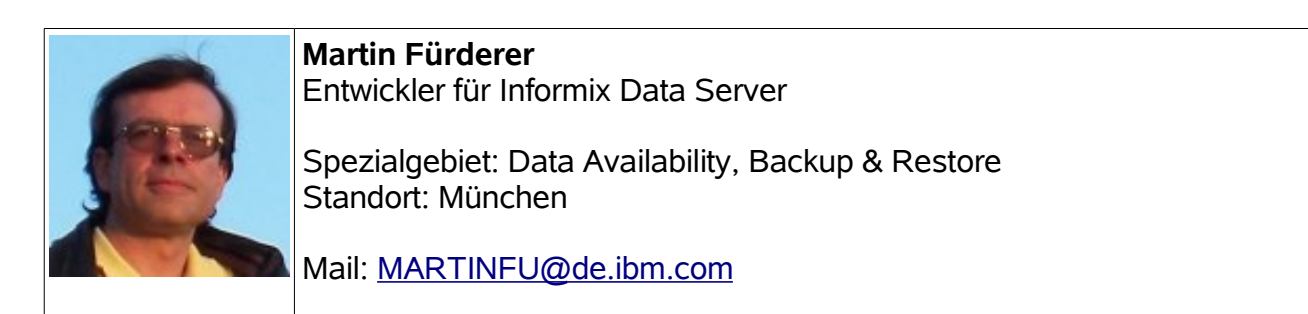

#### **Martin Fürderer**

Martin Fürderer begann seine Tätigkeit für Informix 1996 im Advanced Support und wechselte nach drei Jahren zur Entwicklung. Hier hat sich das Thema Backup & Restore als Hauptfokus herauskristallisiert und Martin Fürderer ist seither Mitglied des virtuellen Teams für dieses Spezialgebiet. Die Entwicklung neuer Funktionalität und die Pflege der bestehenden Software sind die wichtigsten Elemente dieser Arbeitsumgebung.

#### **Anmerkung der Redaktion:**

Besonderer Dank gilt Martin, da er die beste Trefferquote beim Finden der Tippfehler im Newsletter hat. Sein Review ist eine zuverlässige Qualitätssicherung.

# **Die Autoren dieser Ausgabe**

- Gerd Kaluzinski IT-Specialist Informix Dynamic Server und DB2 UDB [gerd.kaluzinski@de.ibm.com](mailto:gerd.kaluzinski@de.ibm.com) +49-175-228-1983
- Martin Fürderer IBM Informix Entwicklung, München [martinfu@de.ibm.com](mailto:martinfu@de.ibm.com)
- Thomas Simoner OEM Sales Manager, Informix und DB2 [thomas.simoner@de.ibm.com](mailto:thomas.simoner@de.ibm.com) +49-0160-907-59034

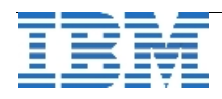